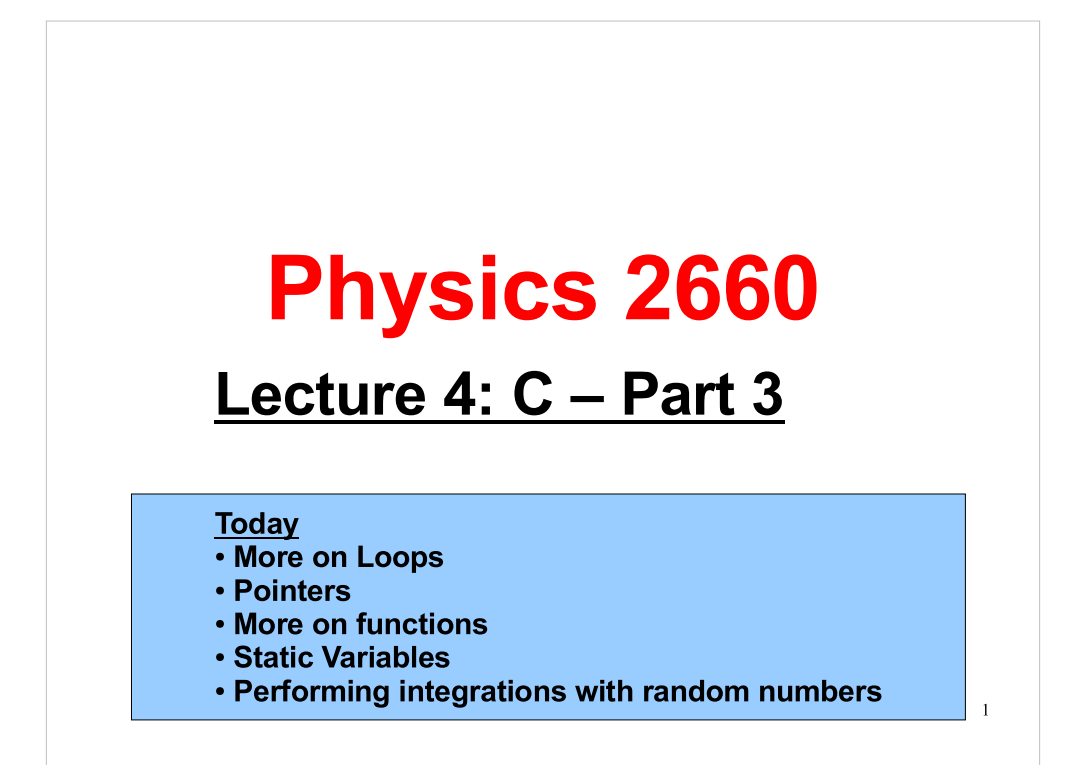

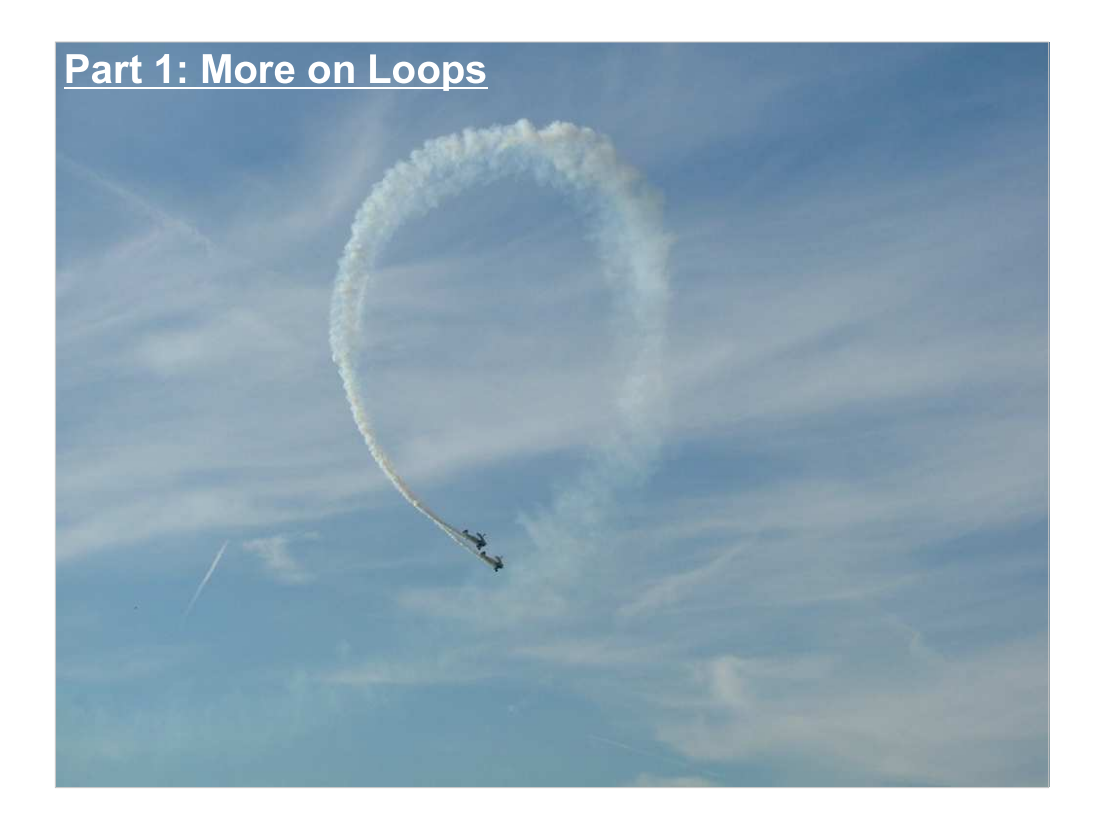

As we've said before, loops are the reason computers exist. Any individual calculation can be done without too much effort by a human being. But when that calculation needs to be repeated hundreds, thousands or millions of times, that's when you need a computer.

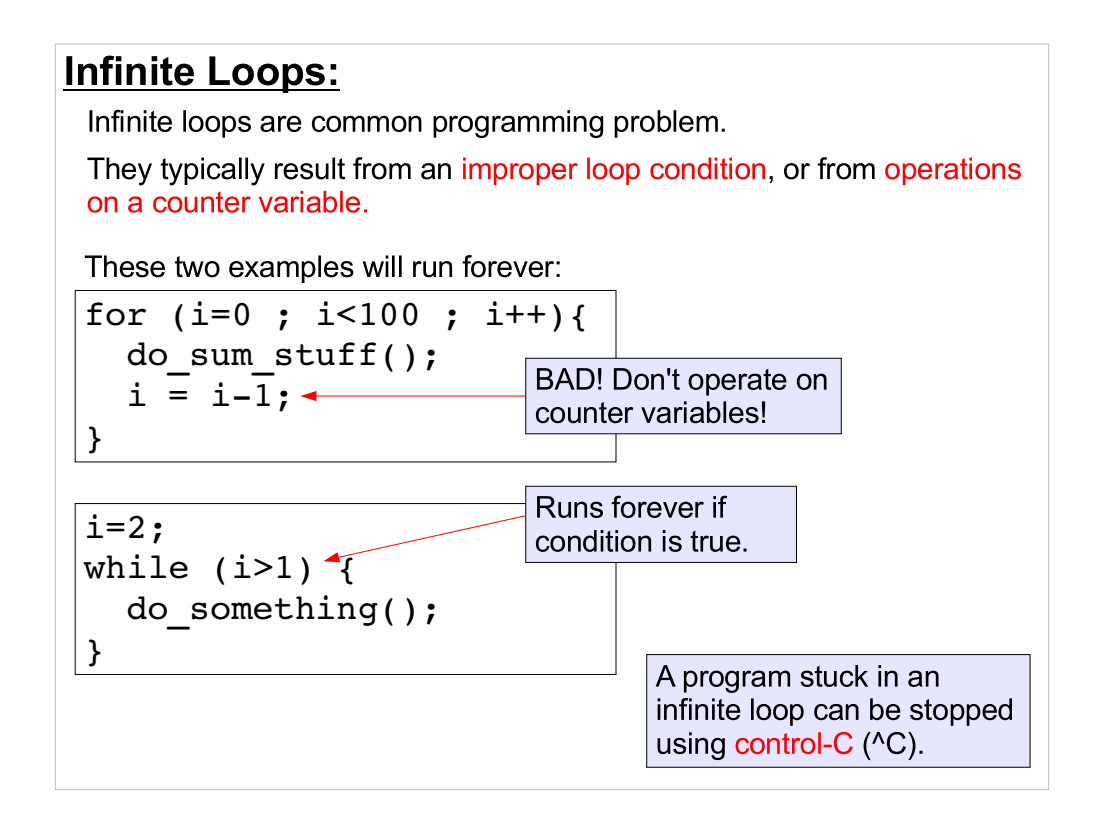

Here are some examples of things that can go wrong when you try to write a loop into your program.

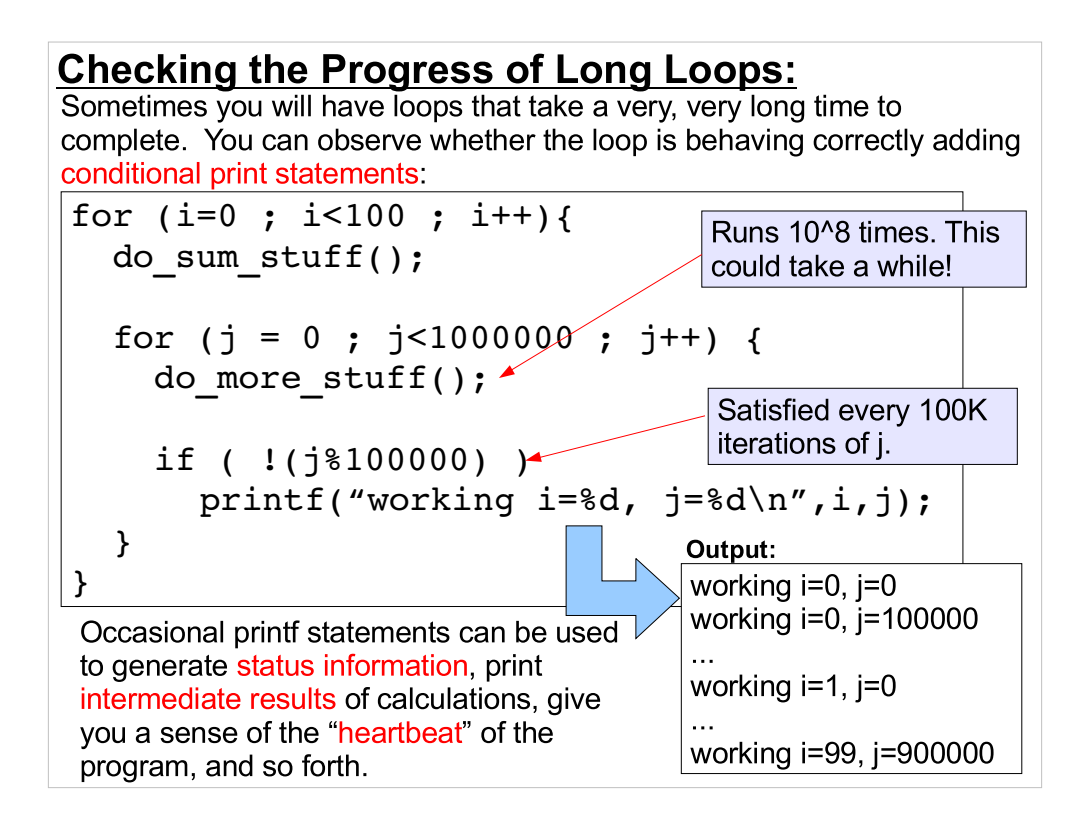

Let's parse what that "if" statement does:

"i%100000" uses the modulo operator (%) to get the remainder after dividing j by 100,000. Whenever j is a multiple of 100,000, "j%100000" will be zero. The "!" means "not". If "A" is zero, then "!A" will be one, or "true" in a test condition. If "A" is non-zero, then "!A" will be "false". So, the "if" statement says Do the following only when j is a multiple of 100,000.

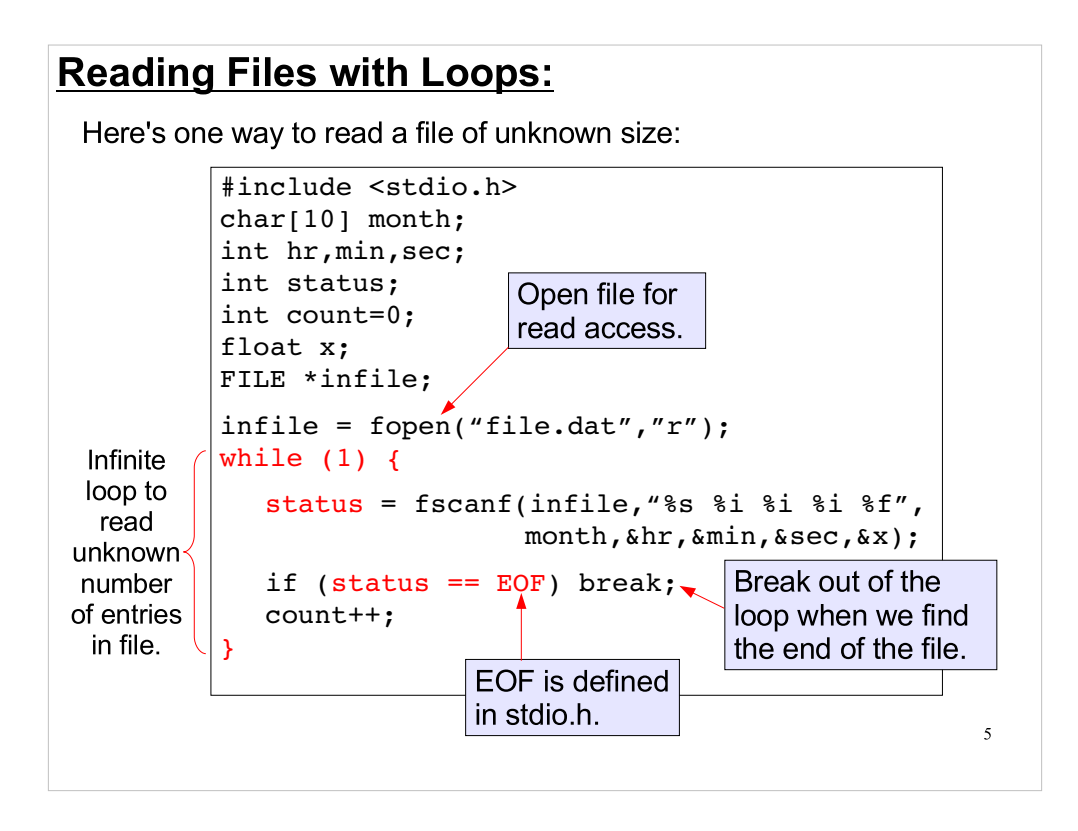

- Here we've created an infinite loop on purpose. The loop will continue repeating until we use "break" to break out of it.
- In this case, we check to see when scanf returns the value EOF ("End Of File"). Note that scanf will only return EOF the next time it's called after reading the last line. In other words, the scanf statement above will be called one more time than the number of lines in the file.
- Scanf returns status = # of fields converted or EOF. In general, we could check to make sure the returned value equals the number of values we expect to see. In this case if ( status !=5 ) we have a problem.

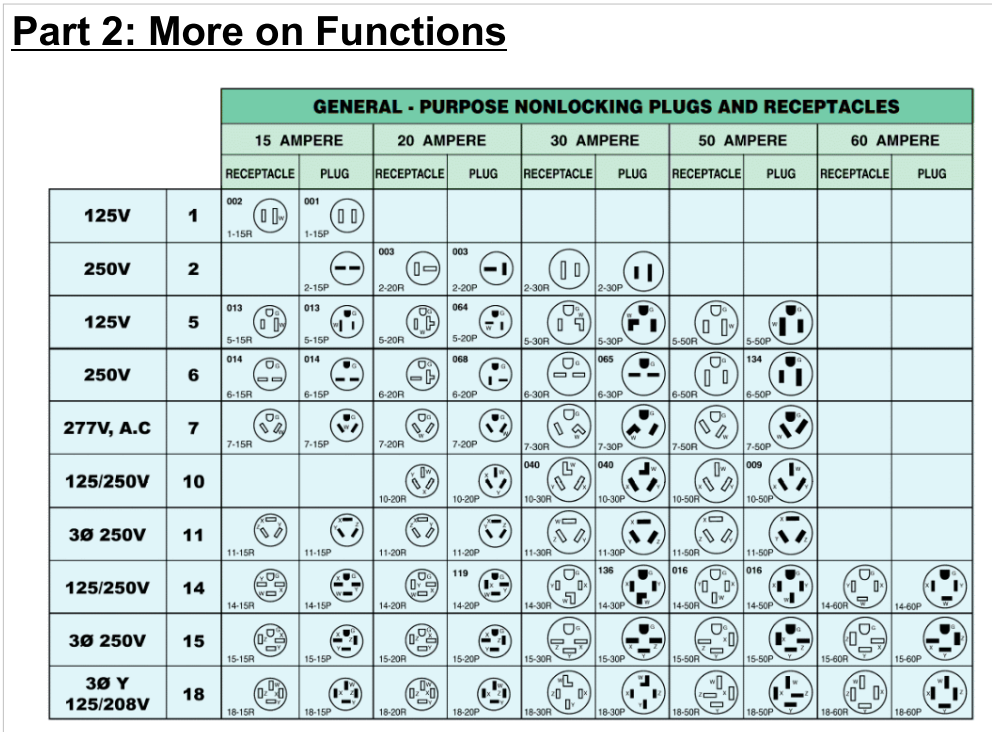

- These are electrical plugs and receptacles defined by a standard called "NEMA". The idea behind this standard is that it shouldn't be physically possible to plug the wrong kind of device into the wrong kind of receptacle.
- This is the way your function prototypes work. They define the number and type of the functions arguments, and the type of data it returns. The C ompiler can then check each time you use the function to make sure you're plugging in the right type and number of variables, and you're capturing the functions return value in an appropriate way.

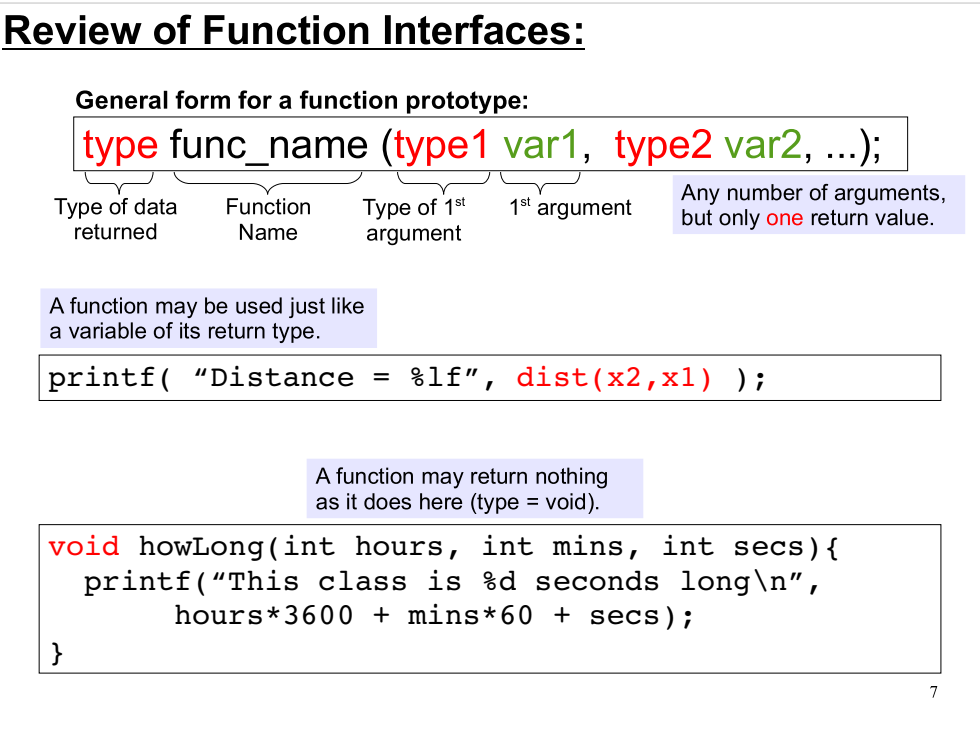

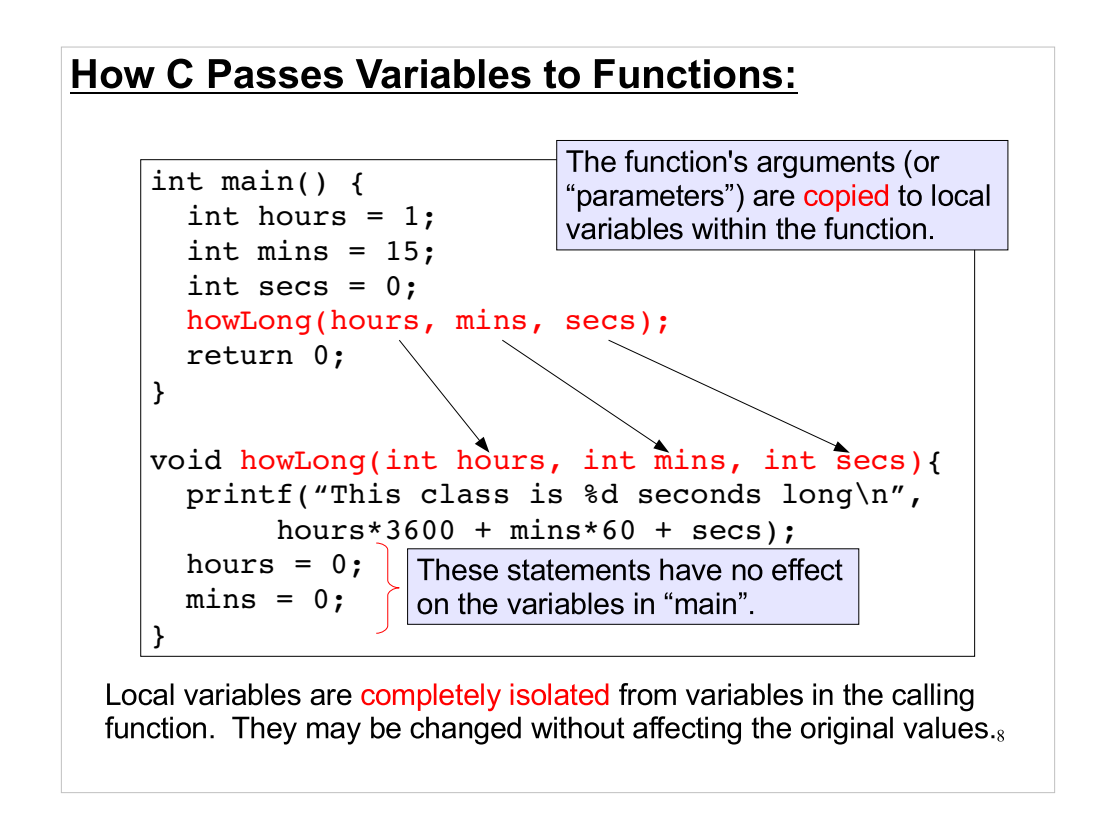

- C always copies parameter data from the calling function to the target function.
- The target function has an independent copy of the data and can never change the value of a variable in the calling function.
- Using an alternate syntax, C++ can operate on the original variable in a function. But we will instead concentrate on a workaround to the above restriction available in both C/C++
- To understand this, we must first discuss pointers.

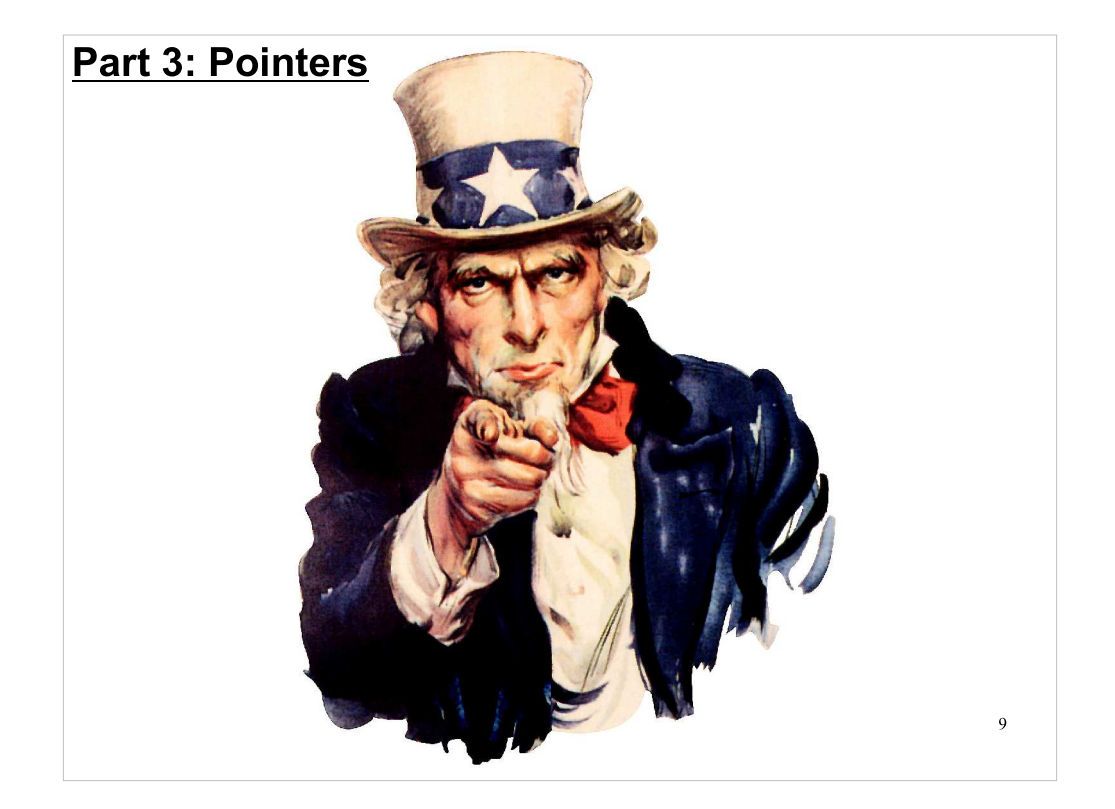

Pointers are a very powerful and dangerous feature of the C language. To understand them, we'll first need to talk some more about how variables are stored in memory.

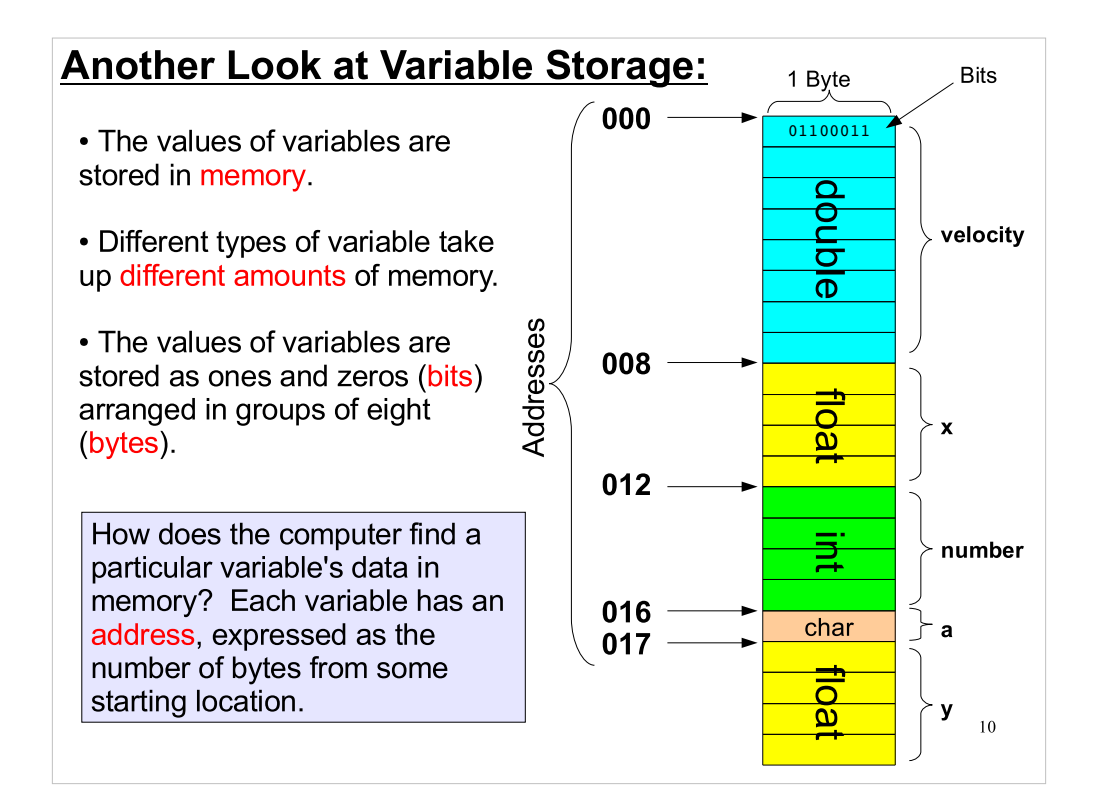

## Viewing Memory Addresses:

As we've seen before, you can use the "sizeof" operator to find out how much storage space a variable uses in memory.

You can use the " $\&$ " ("address of") operator to see the memory address of a particular variable's storage area:

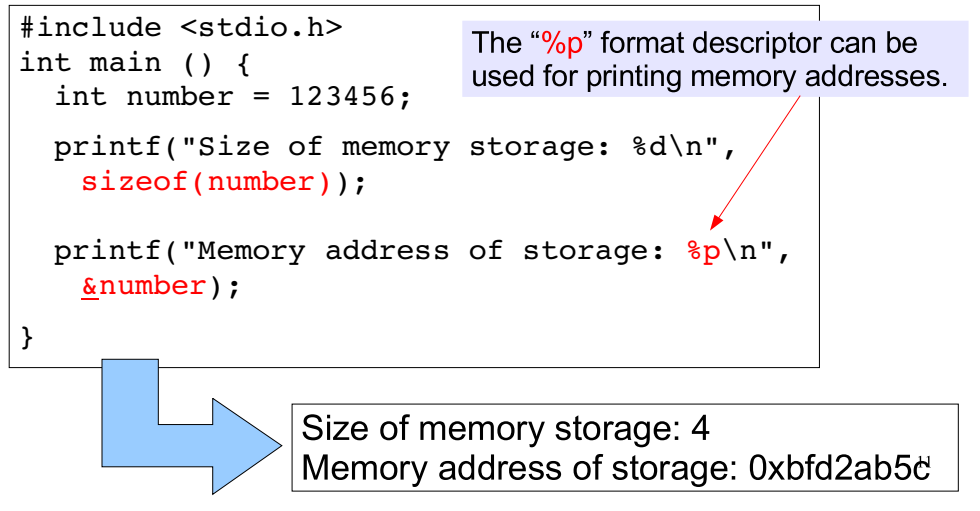

As we'll see "p" stands for "pointer".

- We usually express memory addresses in the form of a hexadecimal (base 16) number. This is a natural, compact way of writing binary numbers. 16 is just 2^4, so each 8-bit byte can be represented by two hexadecimal digits, like "5c".
- The memory address will be different every time you run the program. The program looks around for a chunk of available memory when it starts, and in general the chunk will be in a different place each time.

#### Addresses of Local Variables:

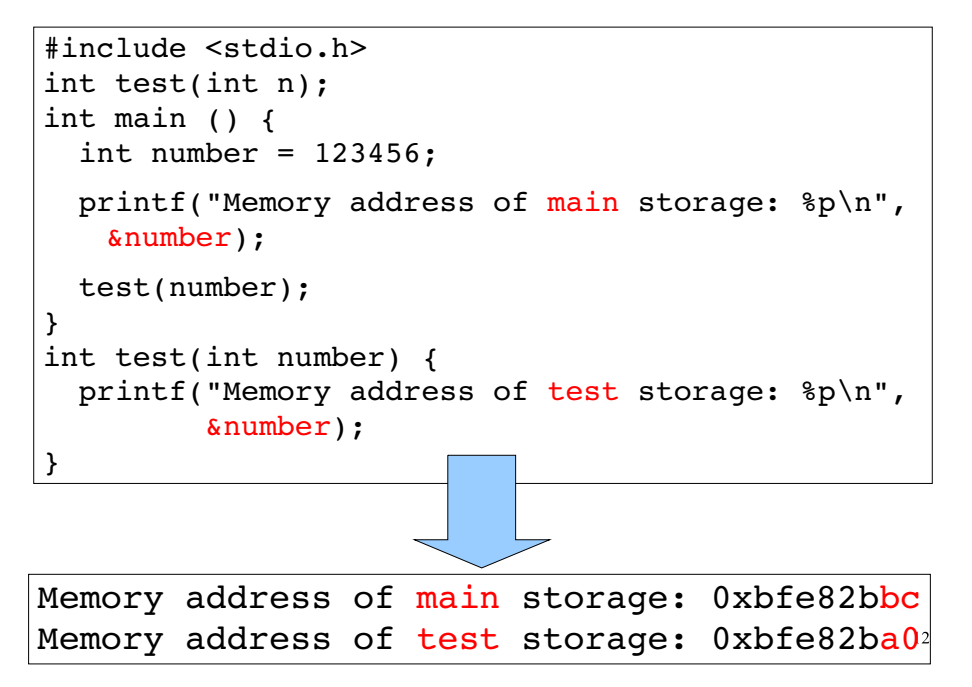

Now that we know how to look at memory addresses, we can confirm that the variable "number" in main really is different from the variable "number" in the function "test". The two variables live in different locations in memory.

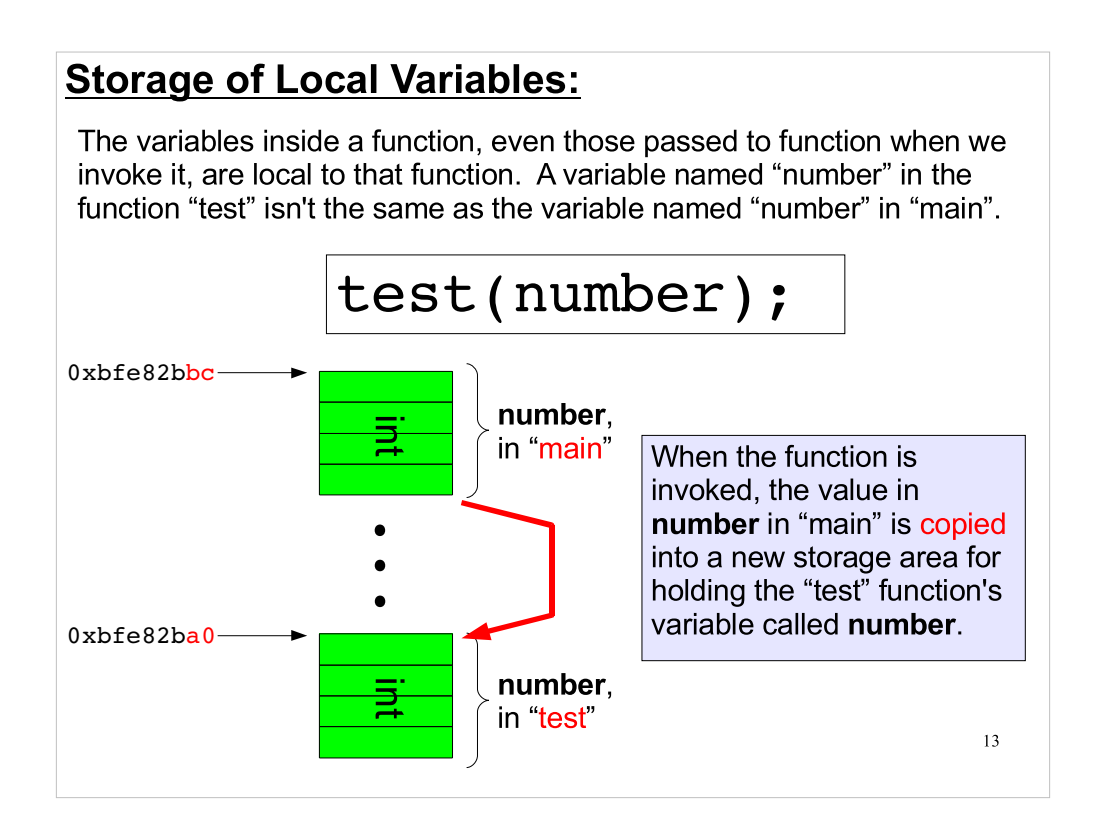

We say that, in C, function arguments are "passed by value".

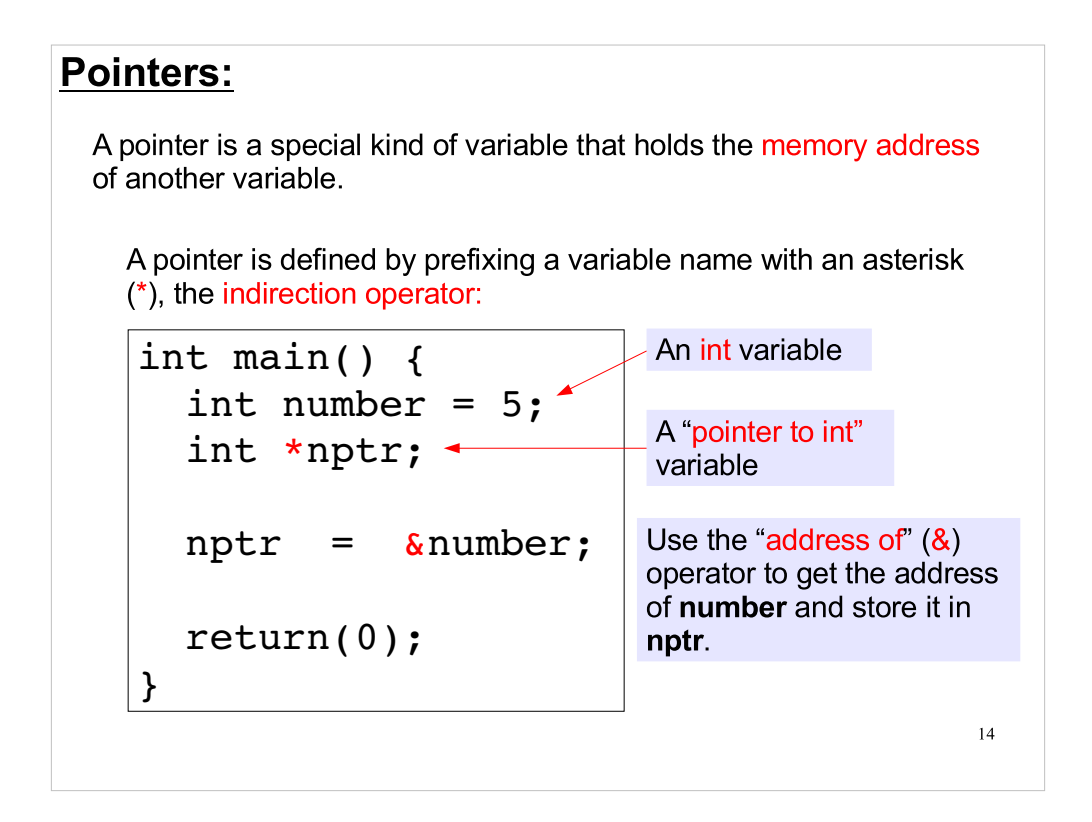

Note: the \* is NOT part of the pointer's name. And, of course, don't confuse this with multiplication.

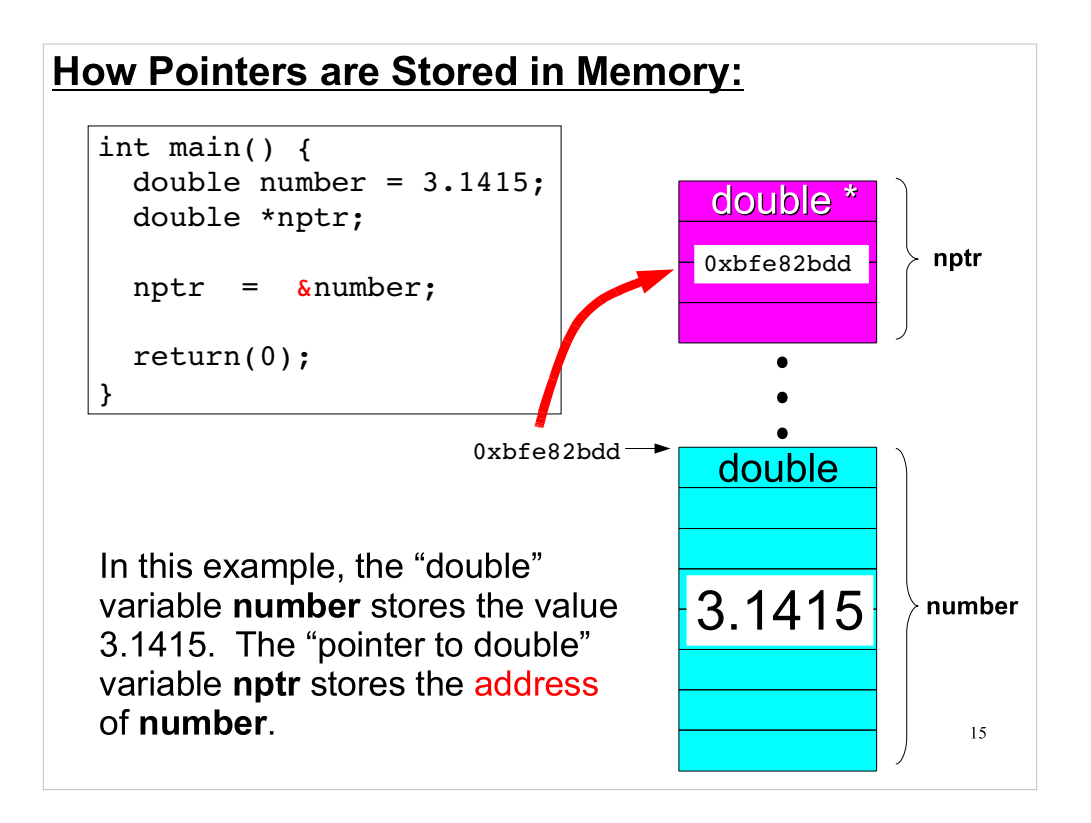

Notice that the memory storage for a "double" variable is a different size than the storage area for a "pointer to double" (double \*). Pointers are usually stored in 4 bytes (on 32-bit computers) or 8 bytes (on 64-bit computers).

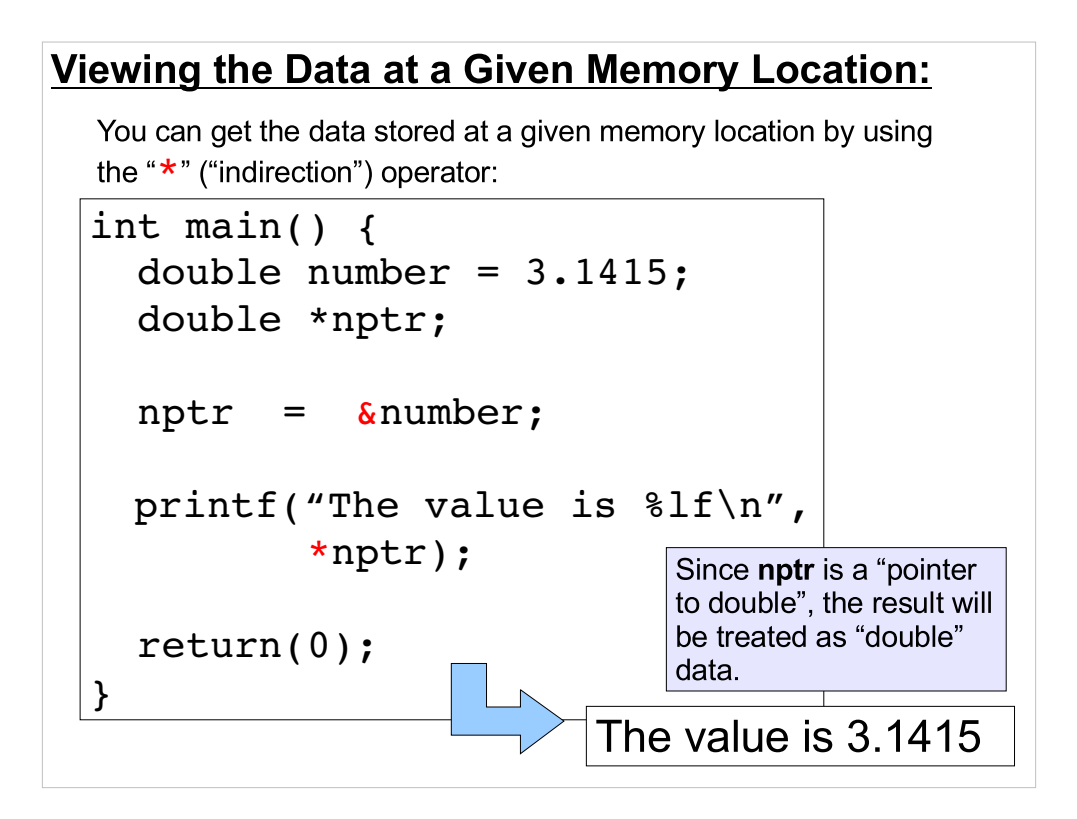

The compiler interprets the indirection (or "dereferencing") operator (\*) as follows:

use the data in nptr to find the memory address it "points to" and fetch the data from that address"

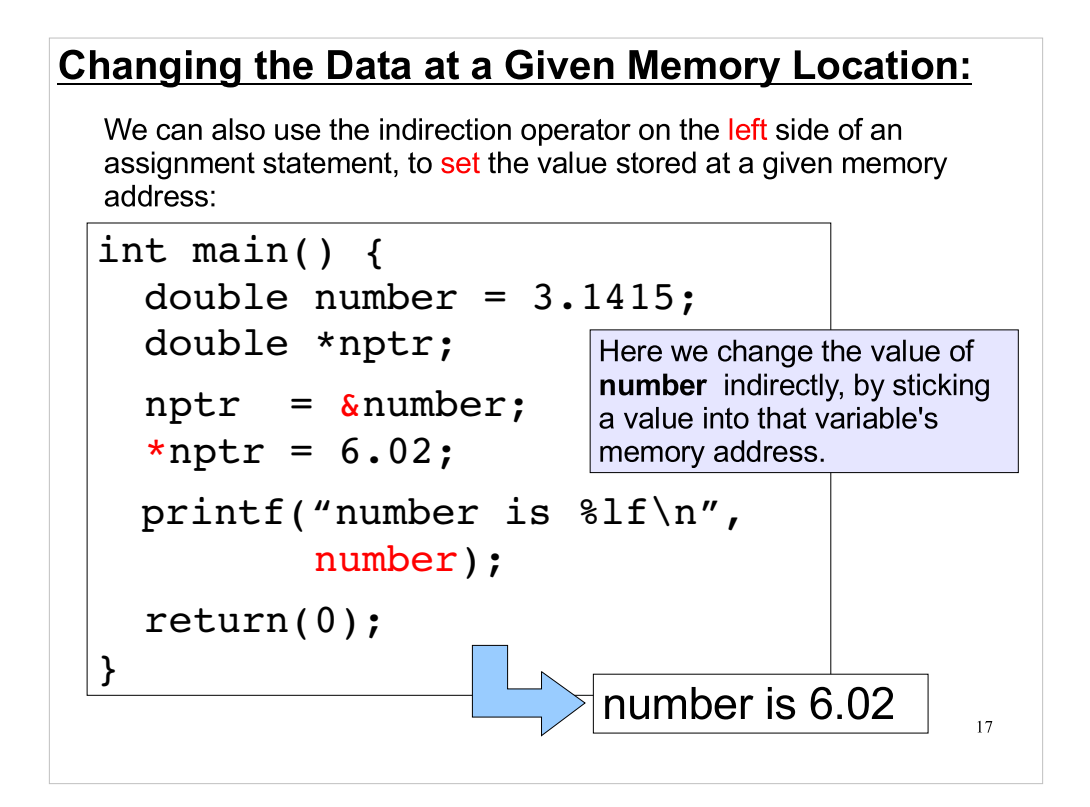

So, we can change a variable's value without explictly referring to the variable by name. All we need to know is its memory address.

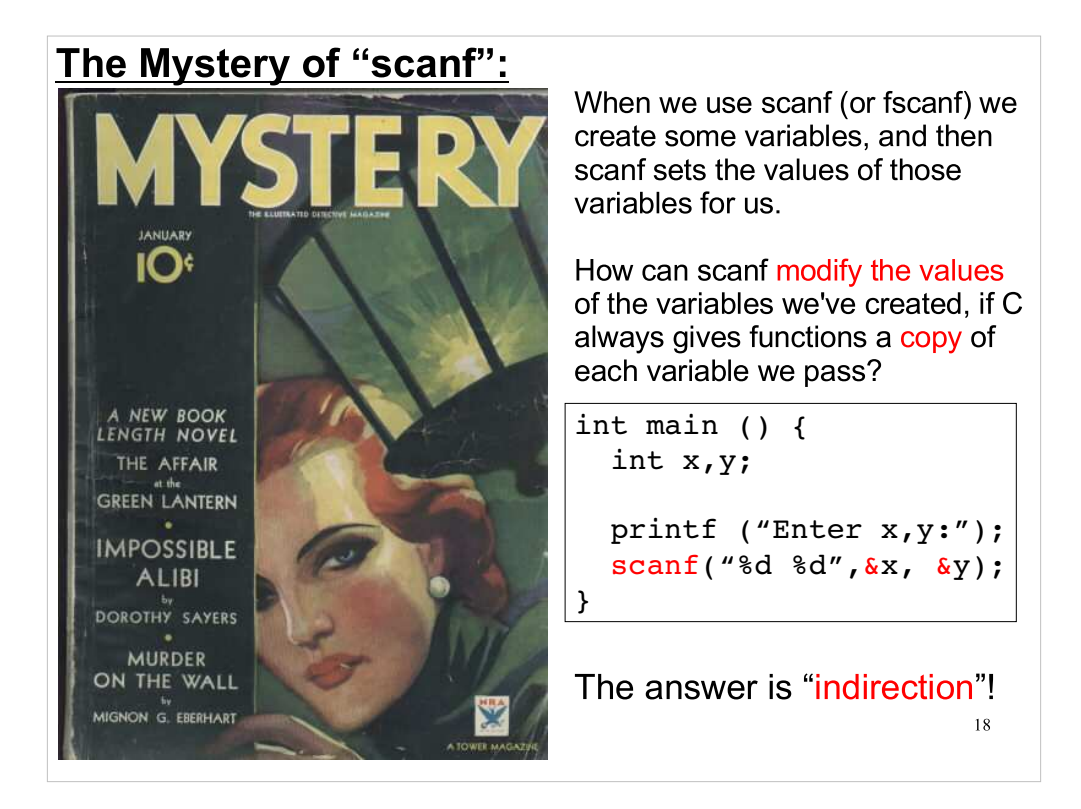

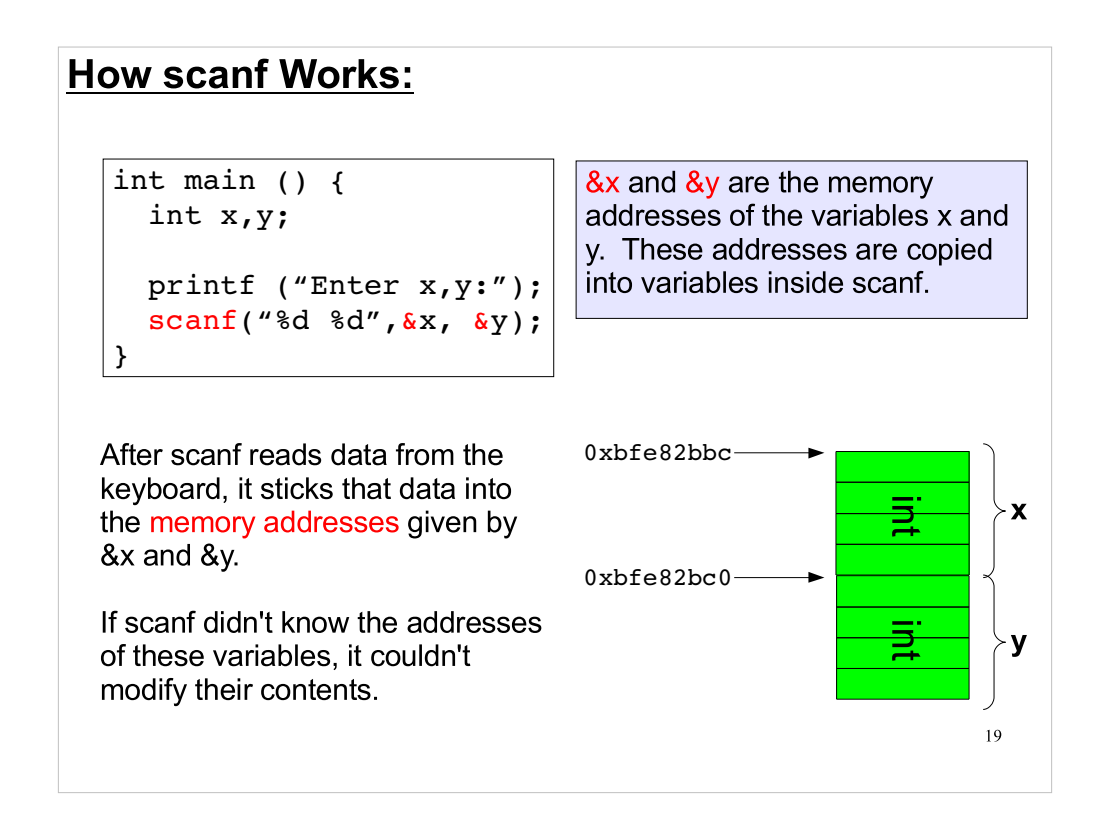

- We stated earlier that C copies data from the calling function to local variables when another function is called.
- This effectively makes it impossible for a function to change the data associated with a variable in its parameter list,

but...

- if the data passed to a function is a pointer, we can dereference the pointer and change the data in the memory location referenced by that pointer
- In this way we can change data in the main or calling function by accessing it in an indirect manner

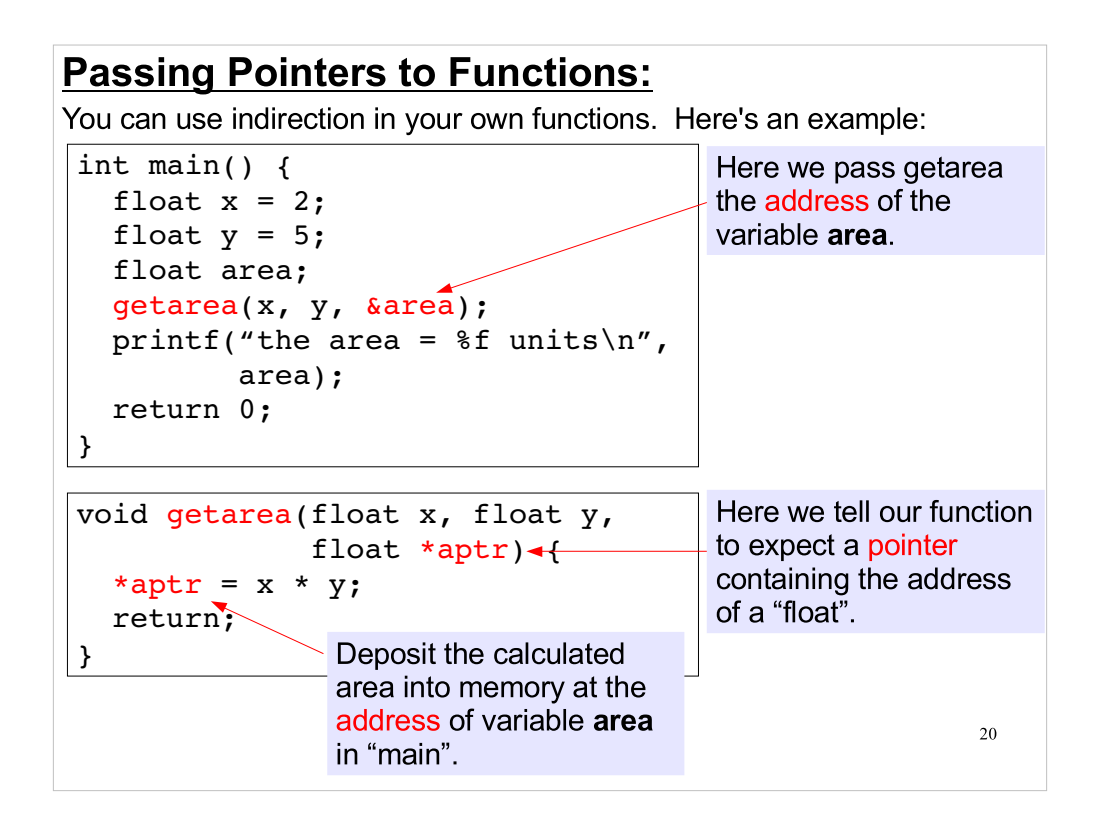

Notice that "getarea" doesn't have a return value. Instead of returning a value, as we've previously done with functions, "getarea" uses indirection to write its results into a specified memory location, where we can use them later.

What's the advantage of this?

- When a function gives its results through return, it can only give us one value. But, with this indirection technique, a function can send back as many different pieces of data as it wants to.
- Consider the case of a function that calculates cross-products of three-dimensional vectors. The function would need to send back three values (the x,y, and z components of the crossproduct vector). We can only give back one value with return, but we could pass the function the addresses of three variables, and have the function drop the components of the vector into those memory locations.

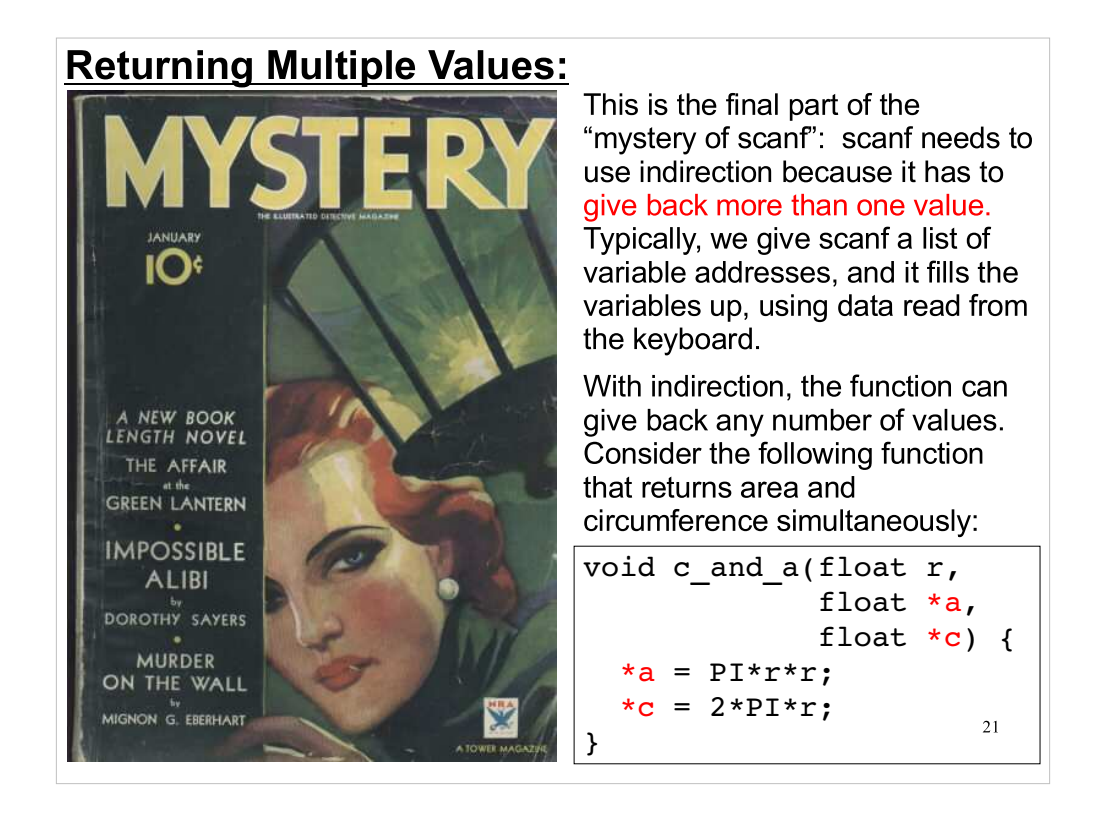

- There are actually a couple of other scanf mysteries that we'll look at later:
- Why don't we use an ampersand when we give scanf a character string?
- How can scanf (and printf) have a variable number of arguments?

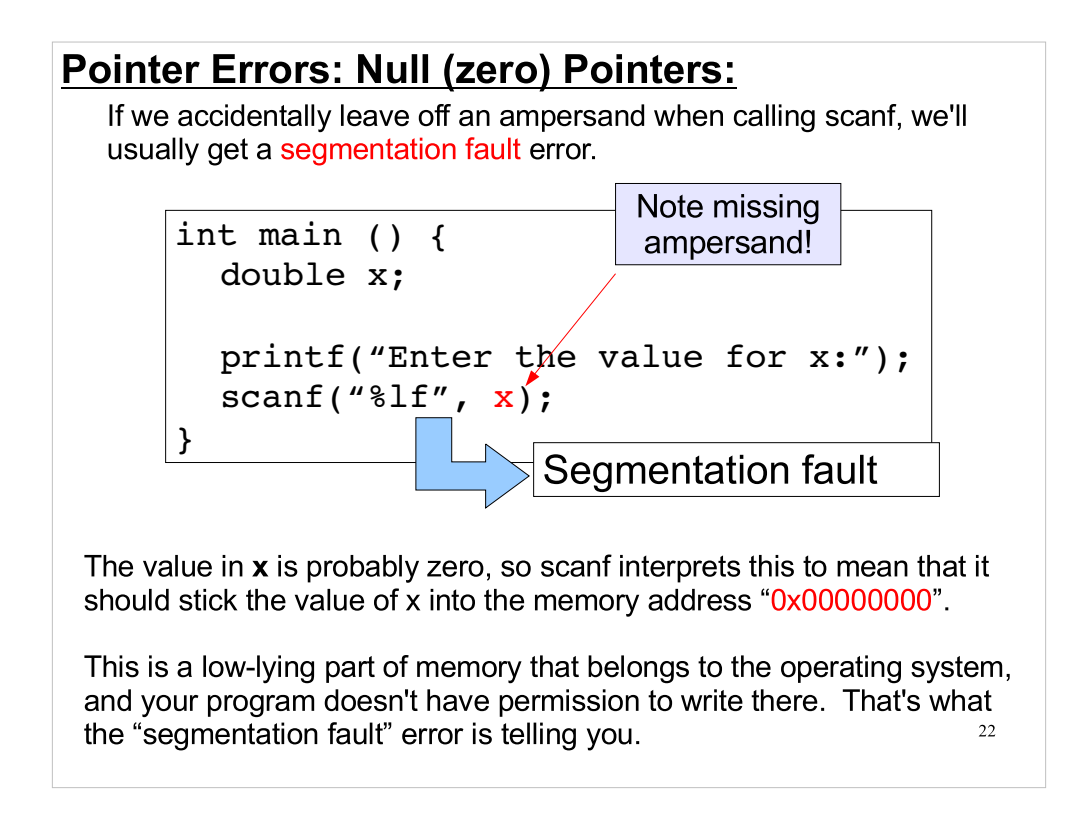

If we give scanf an arbitrary value as a memory location, it's a good bet that this isn't a section of memory that your program is allowed to write into. This will generate a segmentation fault.

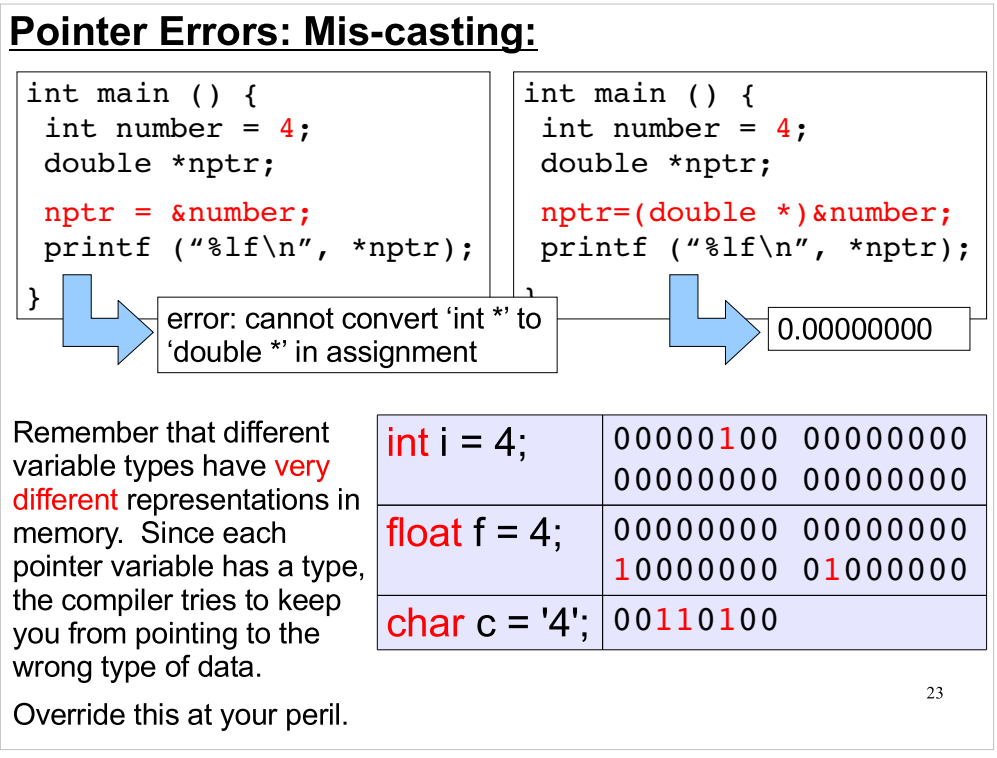

### **With Great Power Comes Great Responsibility:**

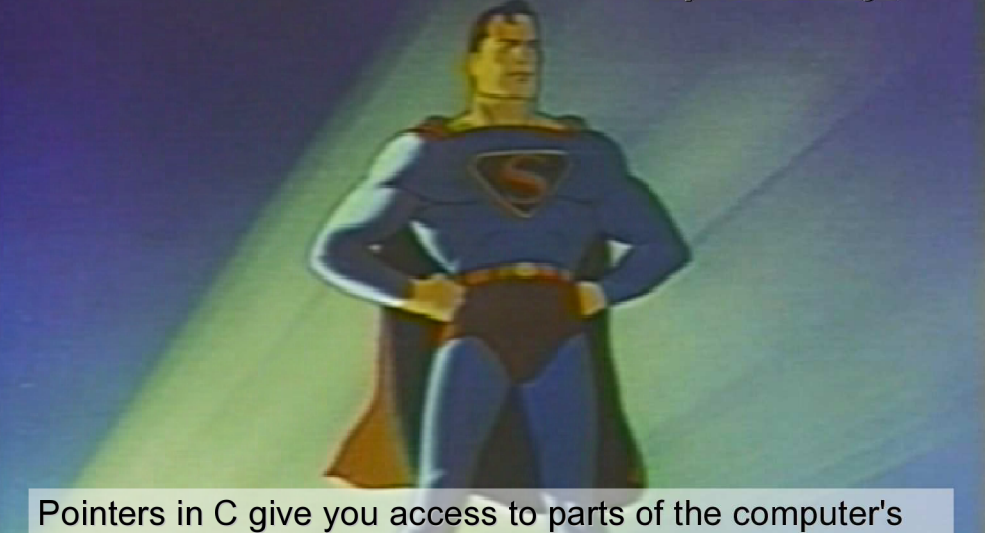

machinery that many other compilers keep hidden. Programming with pointers requires special care. It's very easy to make mistakes.

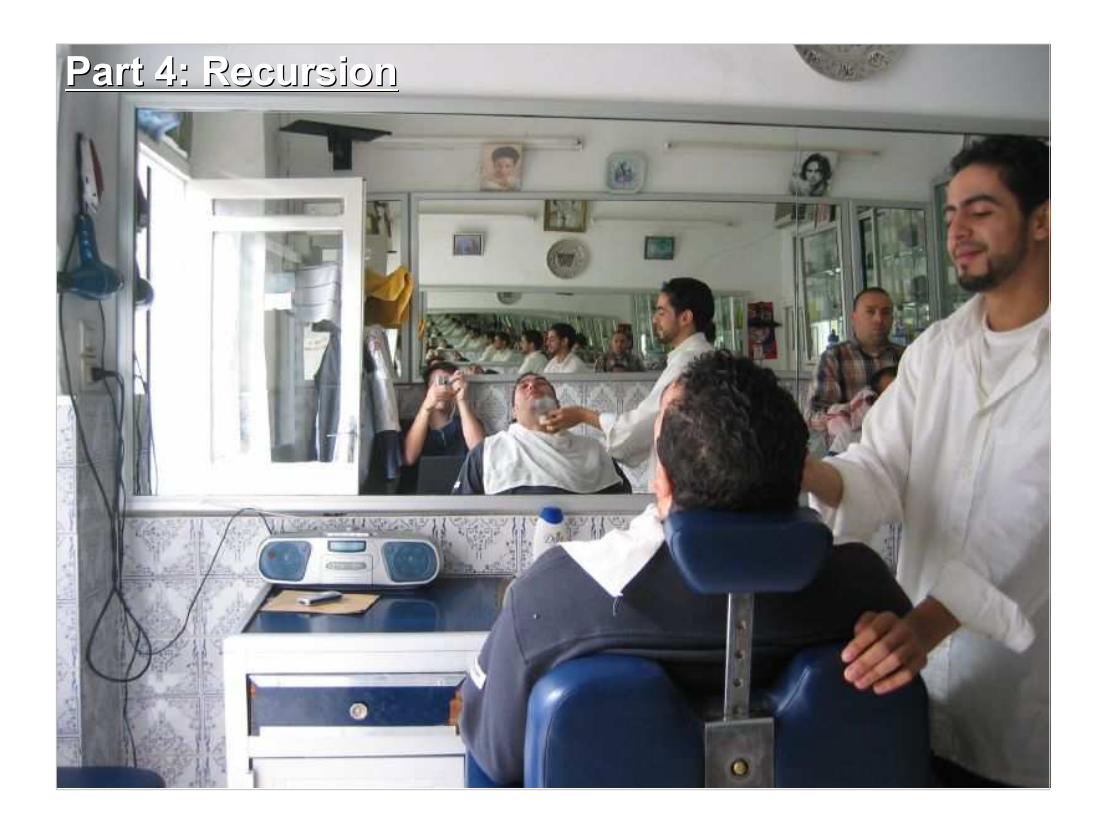

Imagine you're sitting in a barber shop with one mirror in front of you and another behind you. In the mirror in front of you, you see the mirror behind, and contained within it you see a smaller image of the mirror in front. In other words, the image you see in front of you depends upon...the image you see in front of you!

This is called recursion, and in C, functions can do it.

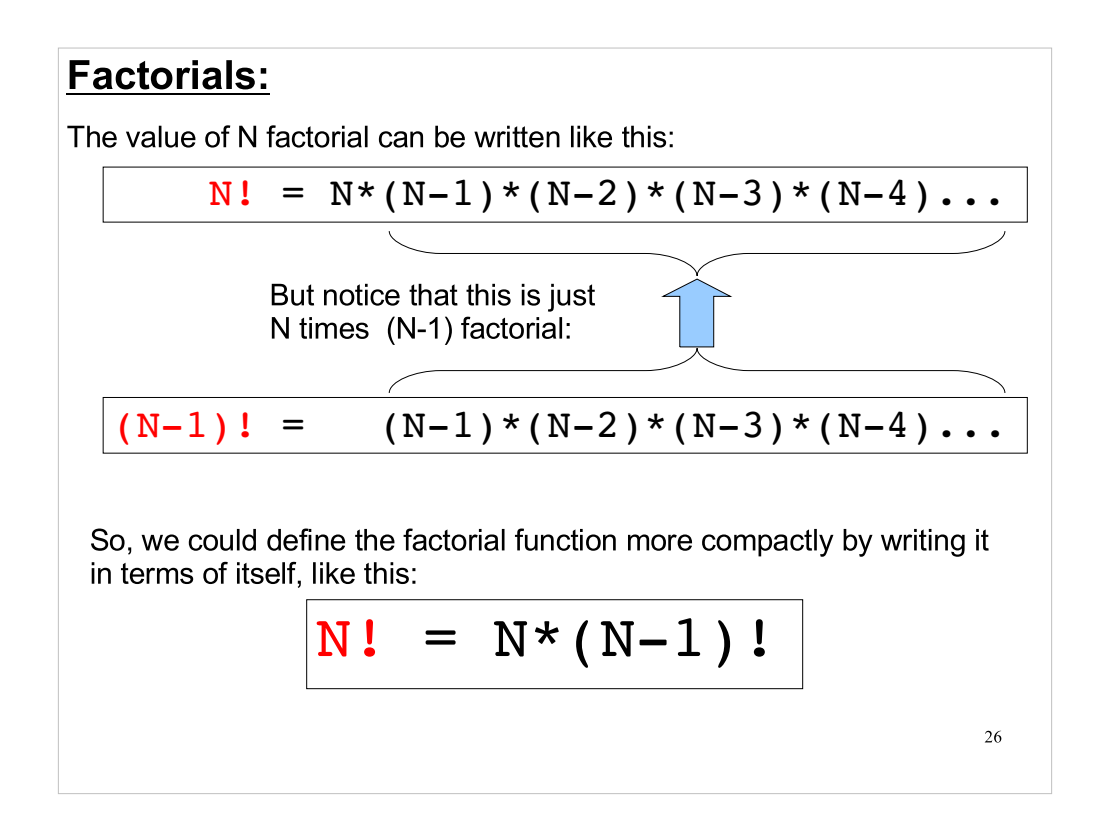

- In the bottom line, we've defined the factorial operation recursively (i.e., in terms of itself). This is a nice compact form, but what use is it?
- As it turns out, C allows functions to refer to themselves. Because of that, we can use the definition above to write a very compact "factorial" function in C, using recursion.

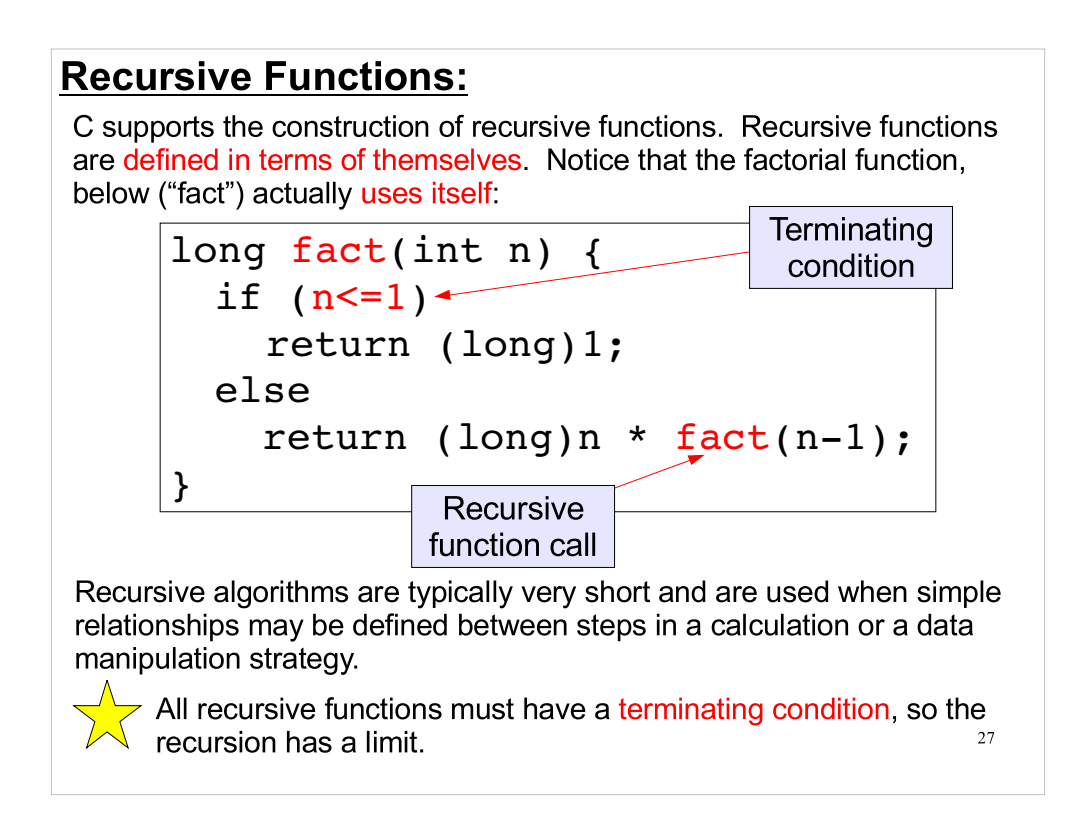

- Why "<="? Because 0! is defined to be 1. Someday we may want to use this function to give us the factorial of zero.
- We use "long" integers here because factorials can get very large.
- Without a terminating condition, the recursion would continue to go deeper and deeper, infinitely, until all available resources were exhausted and the program crashed.
- Try working through this function by hand, starting with  $fact(3)$ .

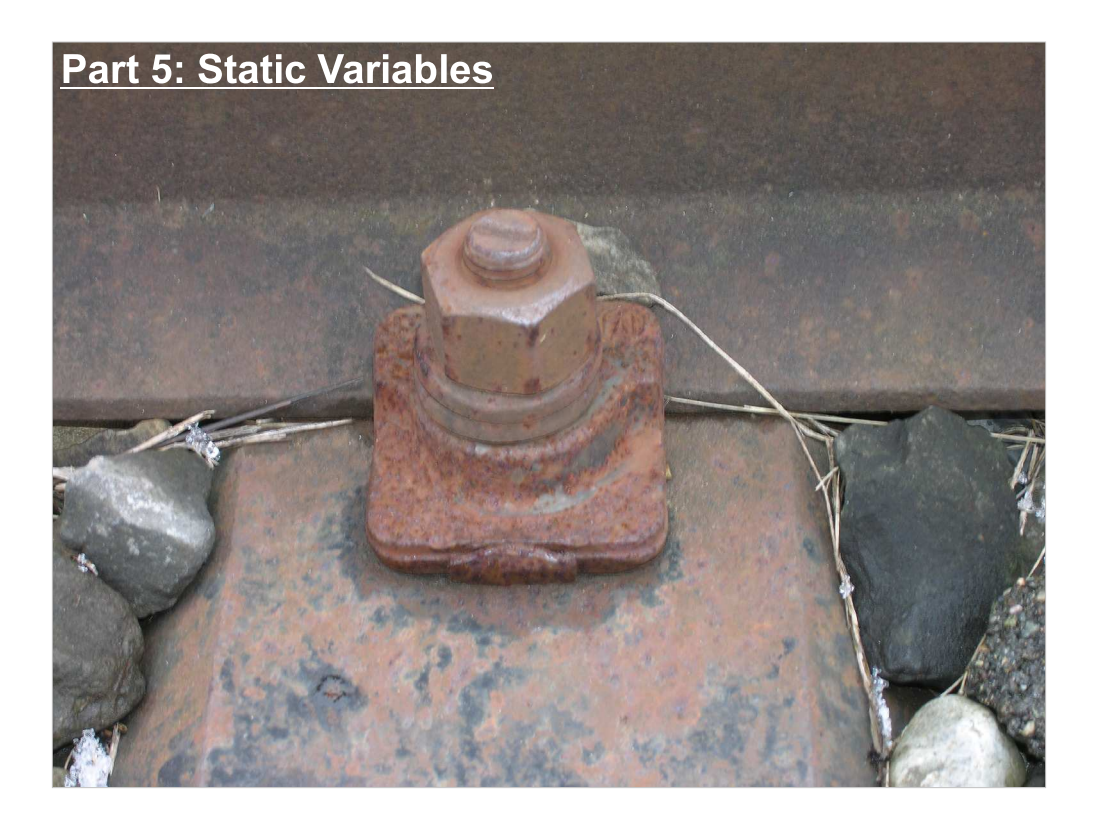

# Ephemeral Local Variables:

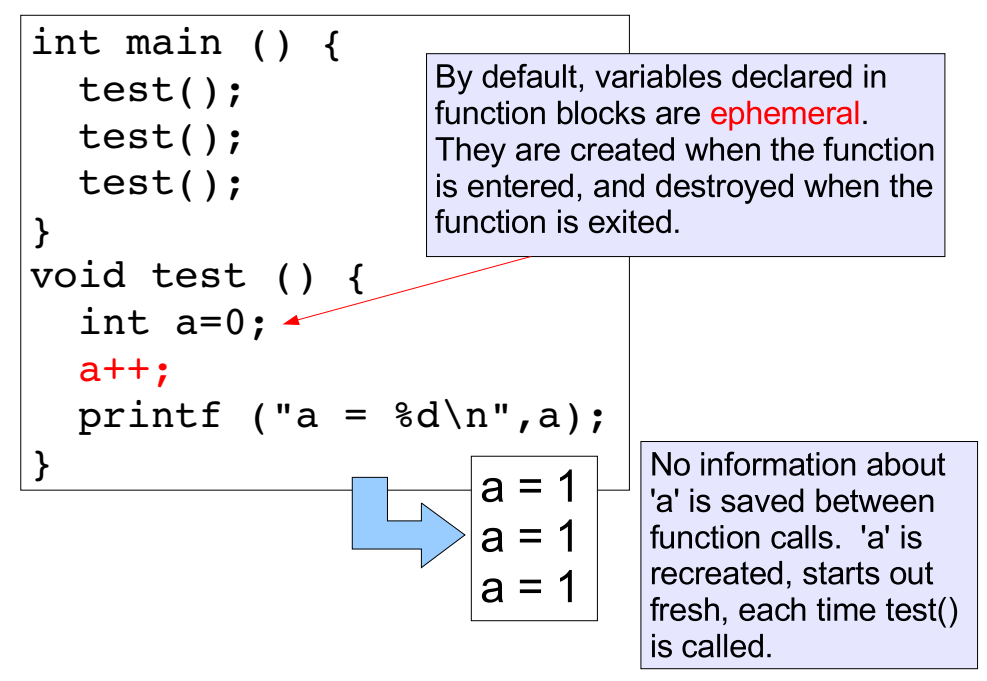

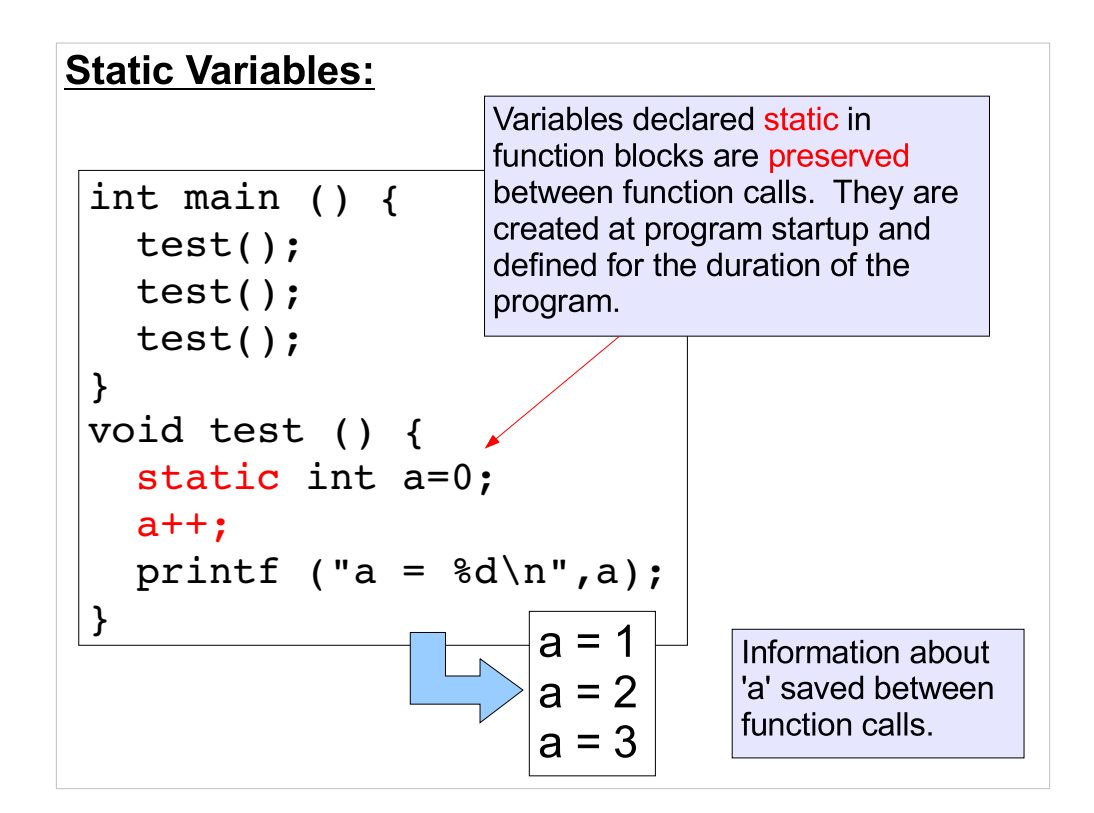

The only change from the previous slide is that now we've added the word "static".

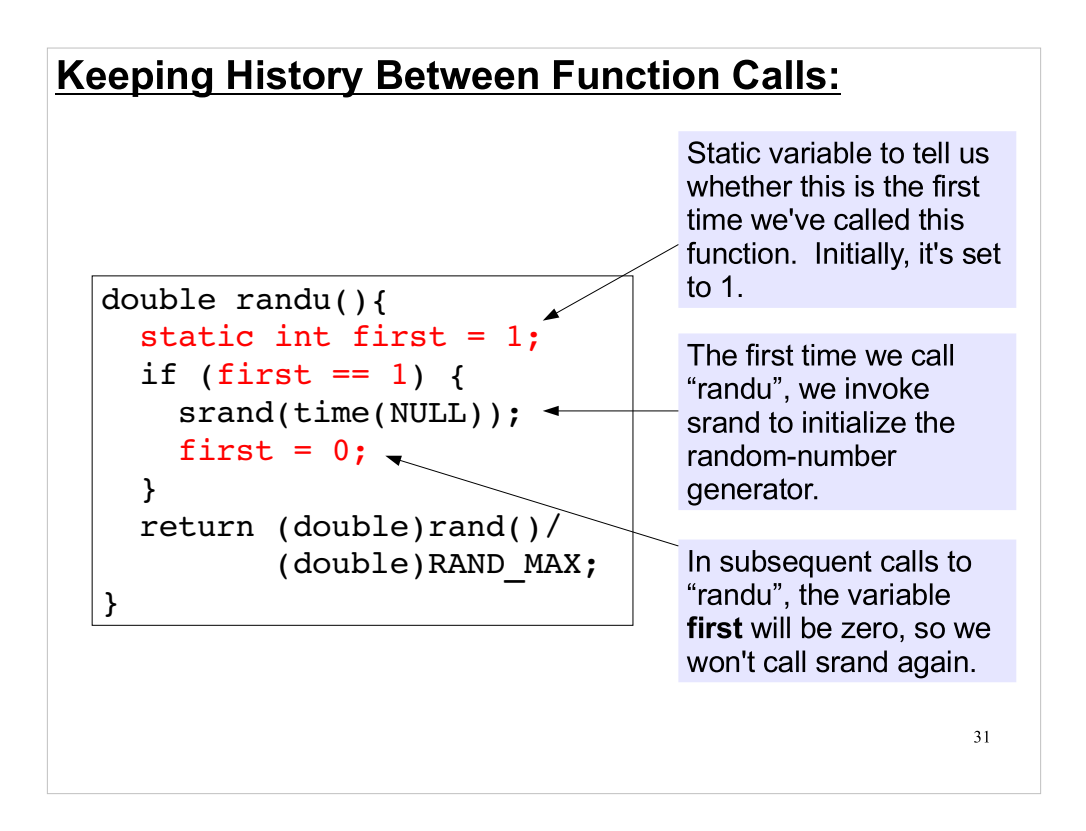

- Here's a common use for static variables. We check to see if we've already called "srand". If not, we call it.
- By doing it this way, we avoid the possibility of forgetting to call srand in our main function.

## **Other Uses for Static Variables:**

• keep track of how many times a function is called,

• keep track of previous parameters sent to a function,

• keep track of a previous result of function.

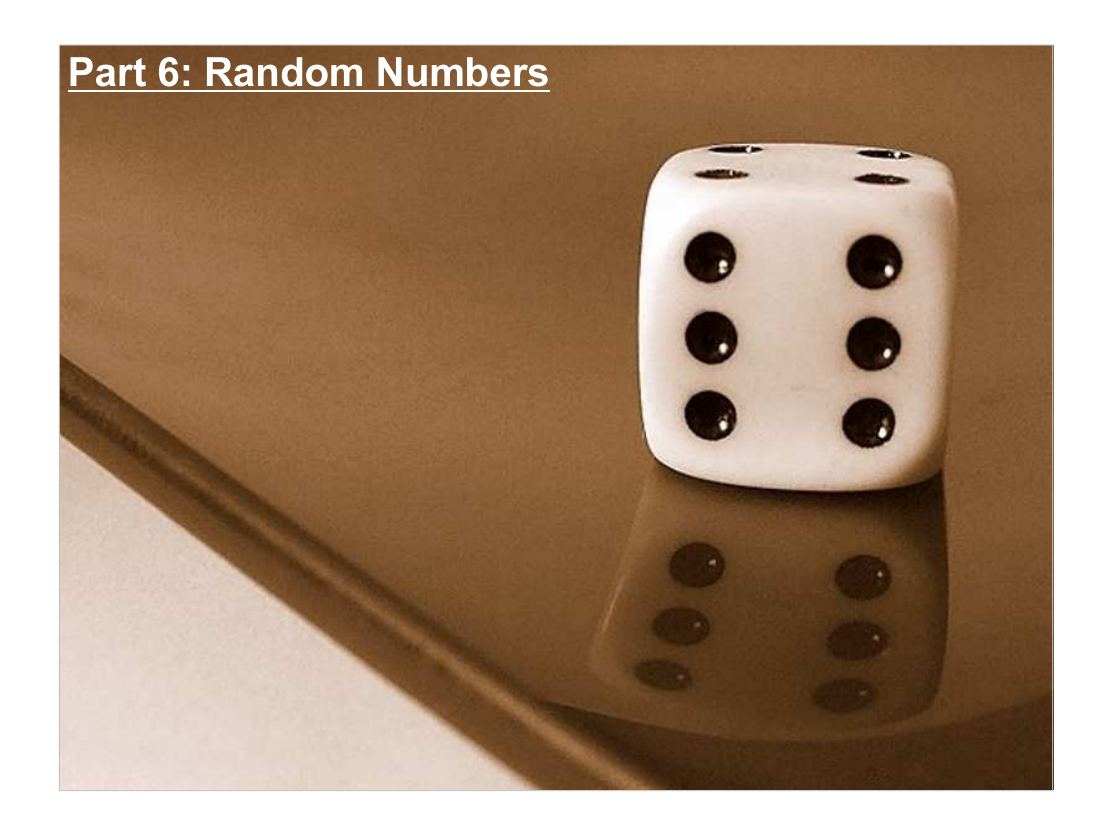

- Early on, students of probability and statistics were treated like second-class citizens by other mathematicians. There was a widespread belief that these subjects were only relevant to games, and that games weren't serious mathematics.
- Now we know that random numbers, and the study of them through probability and statistics, can be highly valuable tools. Let's look at one example.

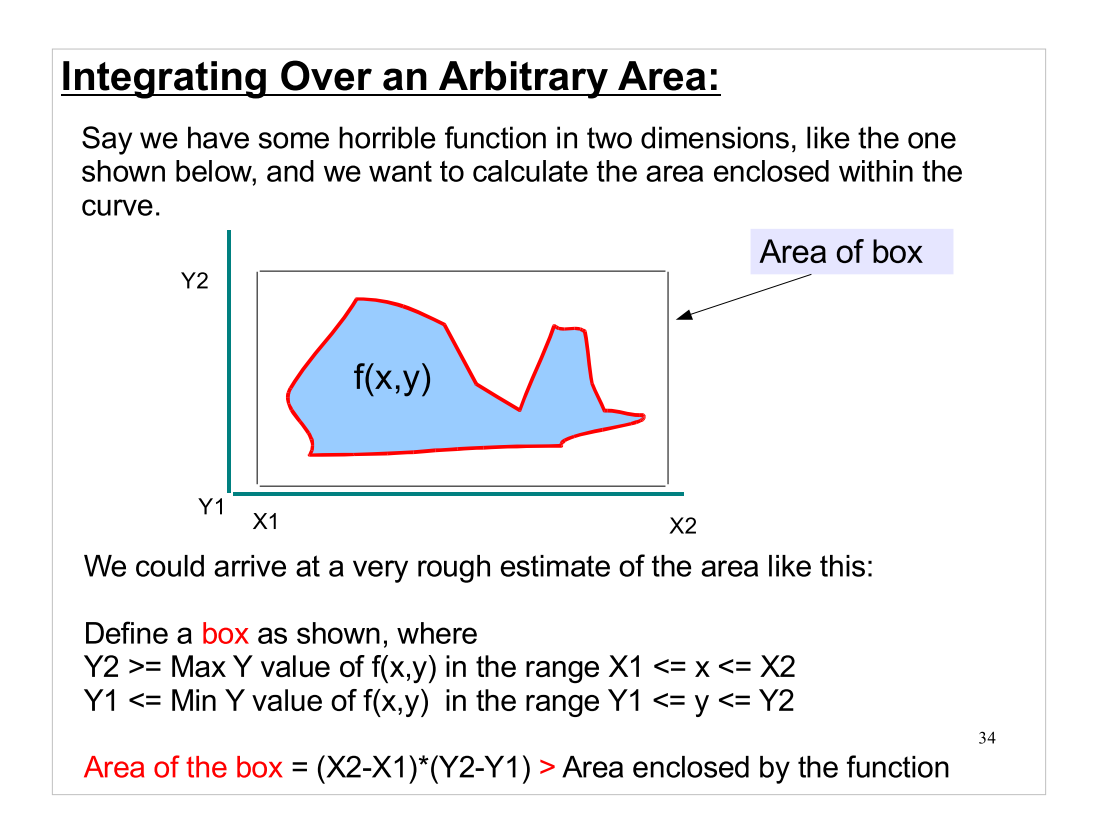

Obviously, the area of the box is a poor estimate of the area of the whale-shaped blue region. How can we improve our estimate?

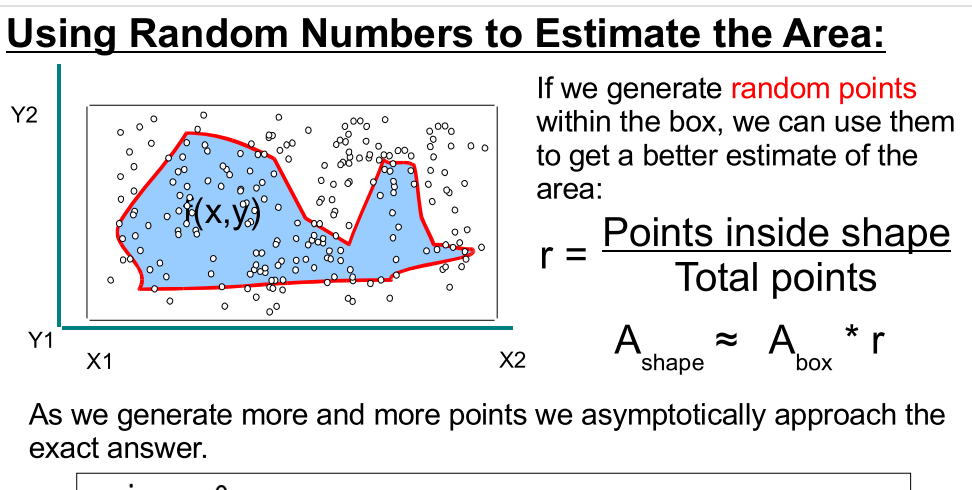

35 n in =  $0;$ for (i=0 ; i< num trials  $\langle$ i++) {  $x = (double) rand() / RAND MAX * (X2-X1) + X1;$  $y = (double)rand() / RANDOMMAX * (Y2-Y1) + Y1;$ if (in fcn(x, y)) n in  $++$ ; }  $area = (X2-X1)*(Y2-Y1) * n in / num trials;$ 

#### "Monte Carlo" Integration is Easy:

Programs that use random numbers are often referred to as "Monte Carlo" programs. The Monte Carlo method of integration isn't the best for every problem, but it's easy to implement. Even a chicken can do it:

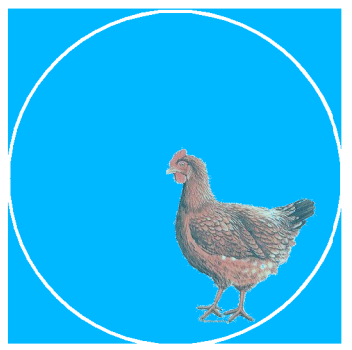

Consider a circle in the dirt. Draw a box around the circle. Now allow a chicken to peck at will in and around your drawing.

By counting the total pecks and the pecks within the circle, we can estimate the circle's area.

- One way to estimate the uncertainty of your Monte-Carlo-estimated area is to run your calculation multiple times, then use the average of your trials as your answer and use the standard deviation of the mean as an estimate of your uncertainty.
- If efficiency is not an issue, the MC technique is attractive, because of its simplicity.

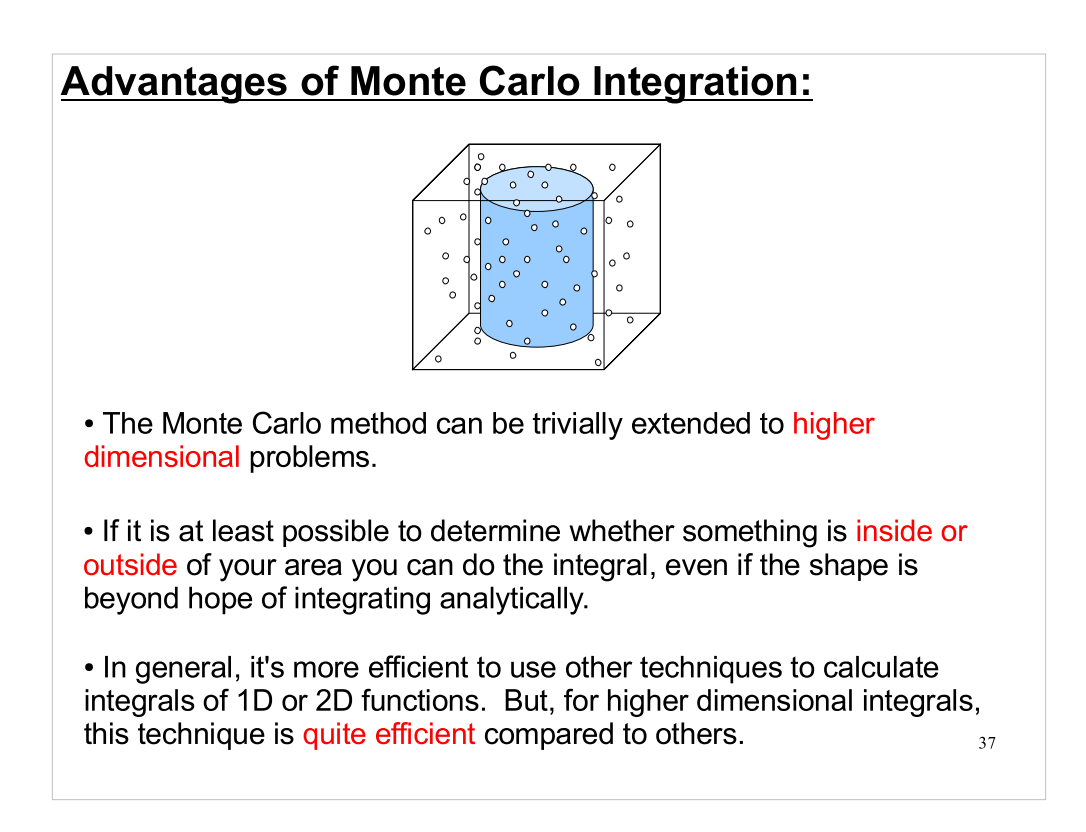

Consider the case of an 11-dimensional integral in String Theory. This might be utterly impossible to solve analytically, but by generating thousands of sets of 11 coordinate values, we could estimate its value by Monte Carlo methods.

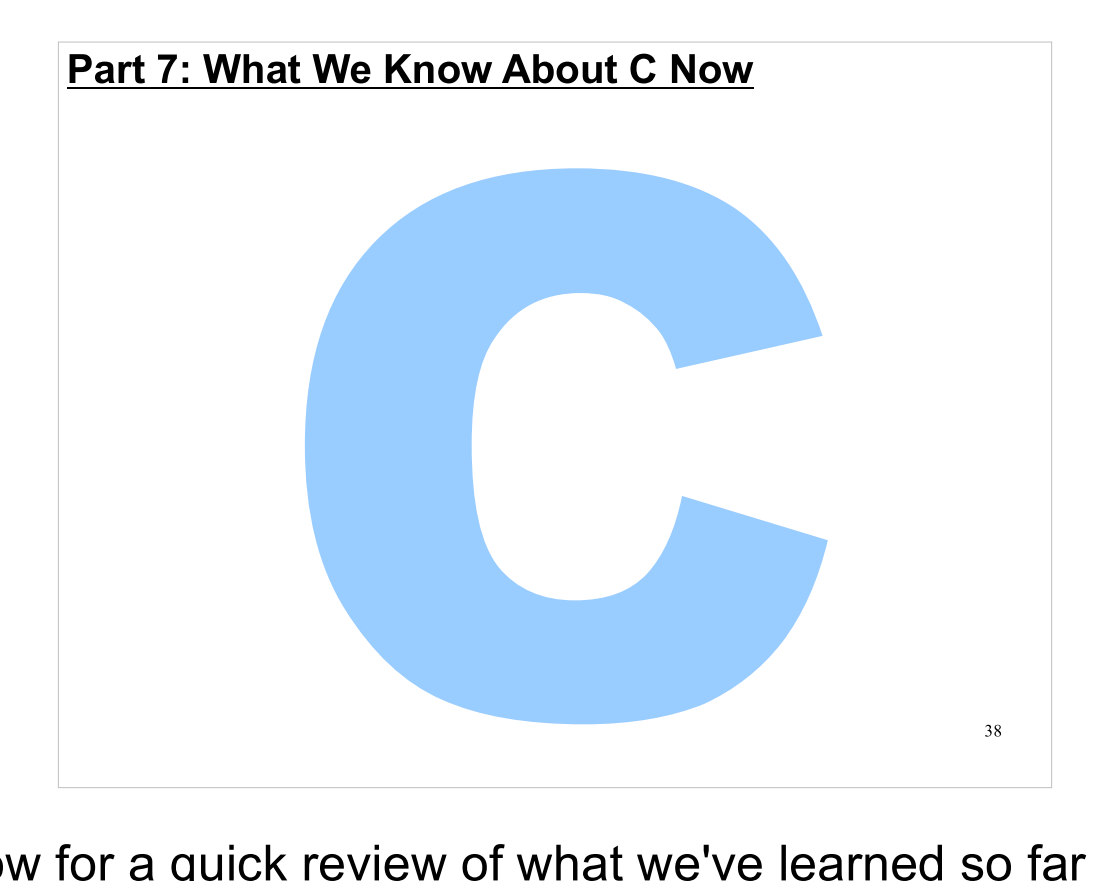

Now for a quick review of what we've learned so far about the C language.

### Variables:

• Have types.

- Commonly-used types are: int, for integers (1,2,3,...), double, for floating-point numbers (3.14, 6.02, 9.8), char, for characters and character strings ('a','Hello World!')
- Are usually defined at top of functions.
- May be pointers that hold the address of another variable.

### Input/Output:

Use printf to write to the screen.

Requires #include <stdio.h>

- Uses format descriptors for variables.
- Commonly-used format descriptors are:
	- %d, for int
	- %lf, for double
	- %s, for character strings
- $\cdot$  You can use "\n" to insert carriage returns.

• Use scanf to read from the keyboard.

• Use an & in front of variables, except for character strings.

### Files:

• Referred to by "file pointers": FILE \*infile;

- Open files with fopen: • Pick "r" for reading, "w" for writing.
- Write to file with fprintf.
- Read from file with fscanf.
- Close file with fclose.

#### Loops:

- for loops:
	- Repeat something a fixed number of times.
	- Should use integers for counters.
- while loops:
	- Keep repeating as long as a given statement is true.
	- Do the test before starting, so number of repeats may be zero.
- do loops:
	- Keep repeating as long as a given statement is true.
	- Do the test after the first pass, so number of repeats is always at least one.

#### Conditionals:

- **· if statements:** 
	- Only do something if a given statement is true.
- · if/else statements:
	- Pick between two options, depending on whether a given statement is true or false.
- if/else if/else statements:
	- Choose based on the first true expression you find.
- switch statements:
	- Choose between several options, based on the value of an integer or a character.

# Functions:

- Always have at least one, called "main".
- Functions return one value to the caller.
- Functions take arguments.
- Functions have a syntax defined by a prototype statement.

### Next Time:

- Arrays
- Making your own libraries
- Pointers to functions, etc.

This week's Lab:

Prelab preparation for this week

Review examples of passing data to functions via pointers in text/notes

Review the "Whale" example

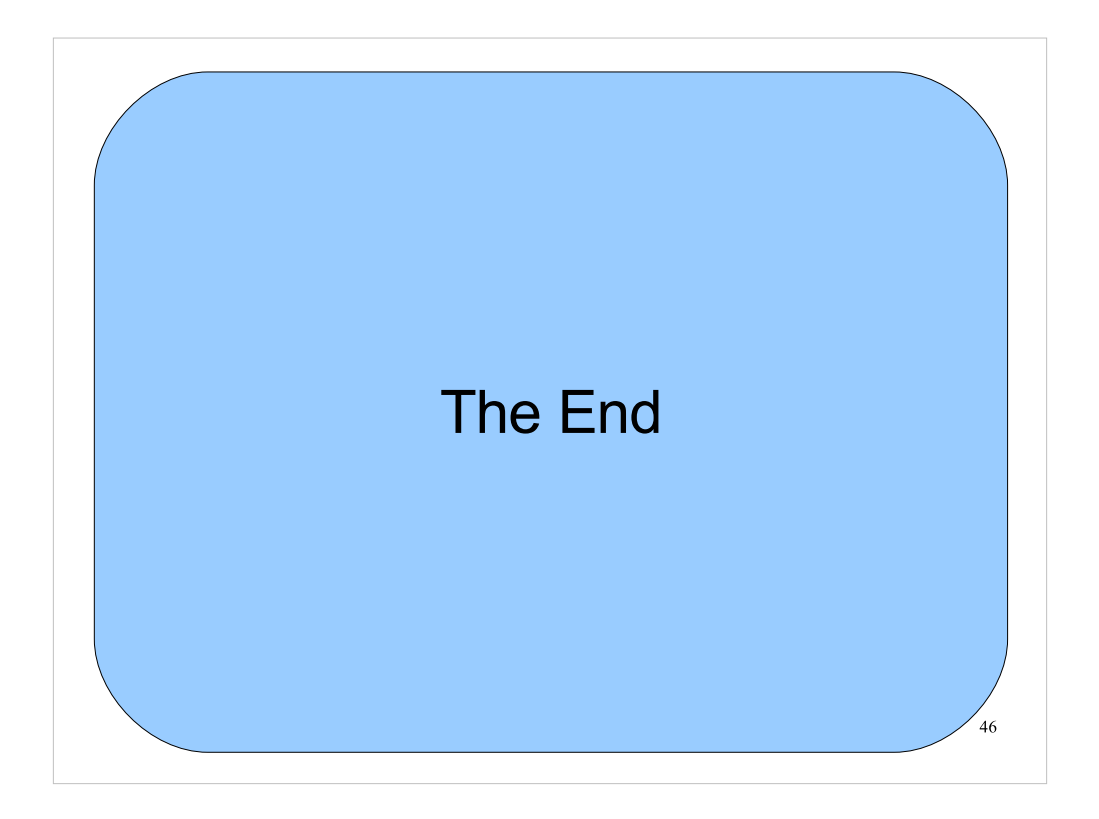

Thanks!